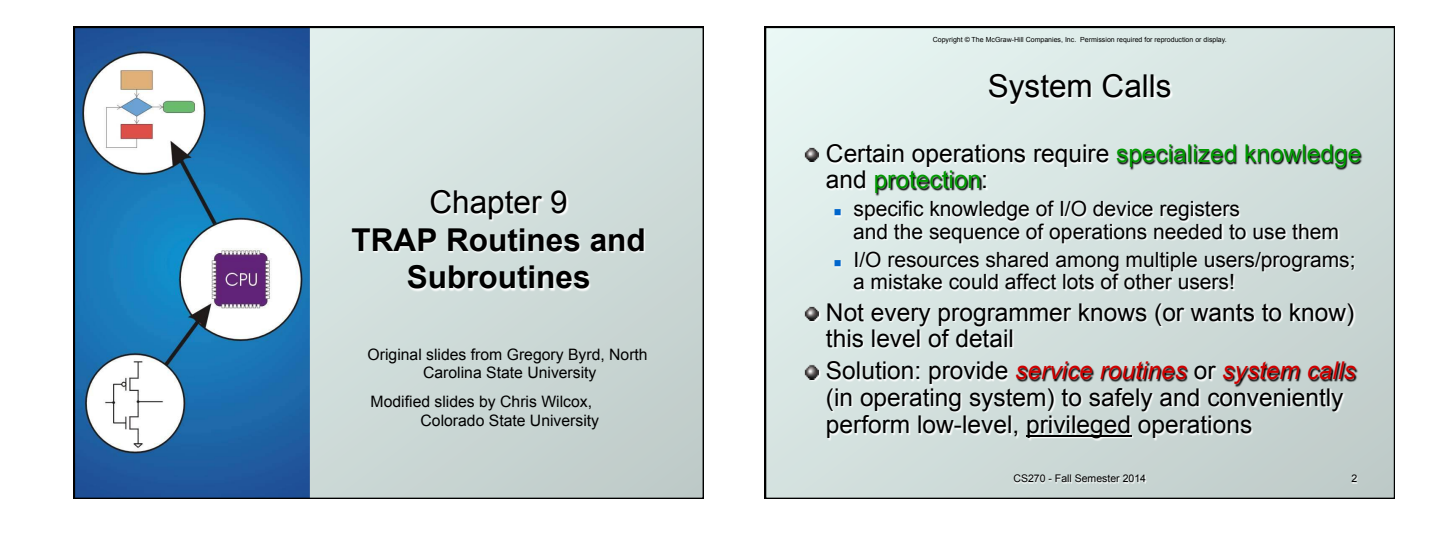

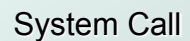

Copyright © The McGraw-Hill Companies, Inc. Permission required for repro

- 1. User program invokes system call.
- 2. Operating system code performs operation.
- $\bullet$  3. Returns control to user program.

**In LC-3, this is done through the** *TRAP mechanism*.

CS270 - Fall Semester 2014

## LC-3 TRAP Mechanism *1. A set of service routines.*

n part of operating system -- routines start at arbitrary addresses **(convention is that system code is below x3000)**  $p$  up to 256 routines

Copyright © The McGraw-Hill Companies, Inc. Permission required for repro

- 
- *2. Table of starting addresses.* stored at  $x0000$  through  $x00FF$  in memory
	-
	- called System Control Block in some architectures
- *3. TRAP instruction.*
	- used by program to transfer control to operating system
	- <sup>n</sup> 8-bit trap vector names one of the 256 service routines
- *4. A linkage back to the user program.*
	- CS270 Fall Semester 2014 n want execution to resume immediately after the TRAP instruction

1

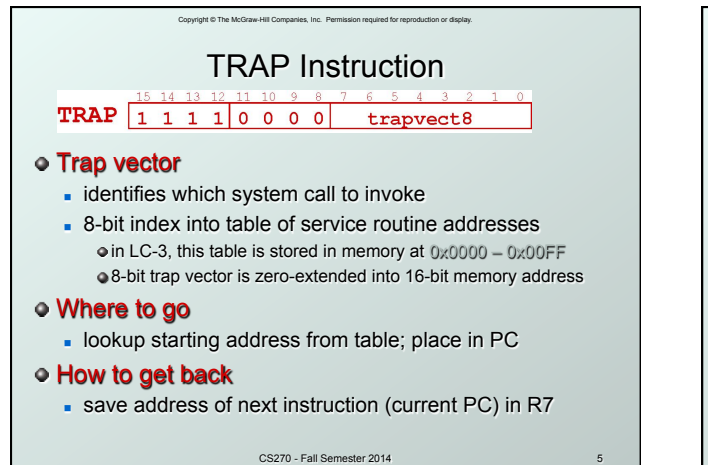

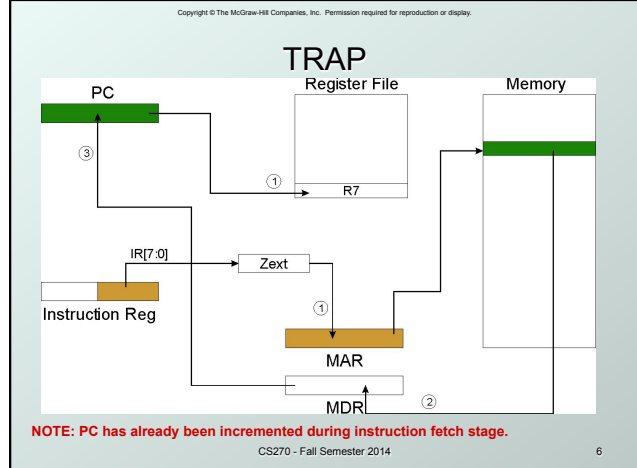

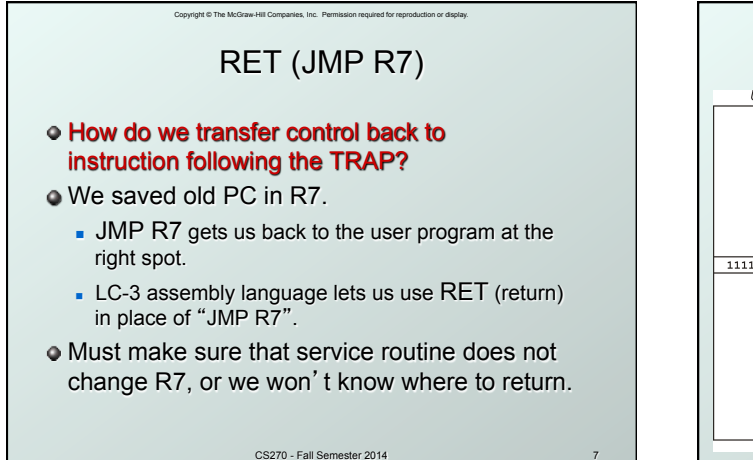

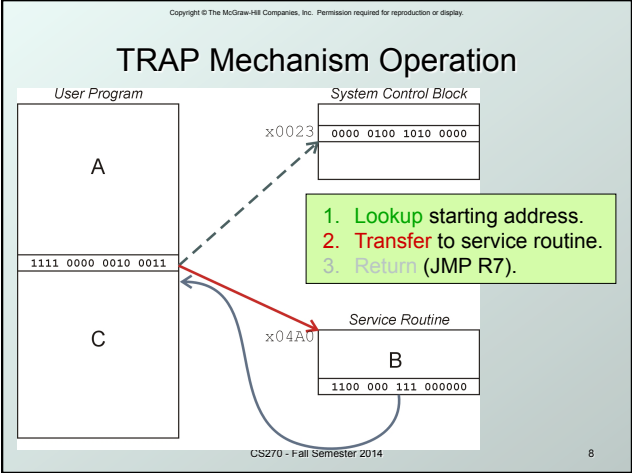

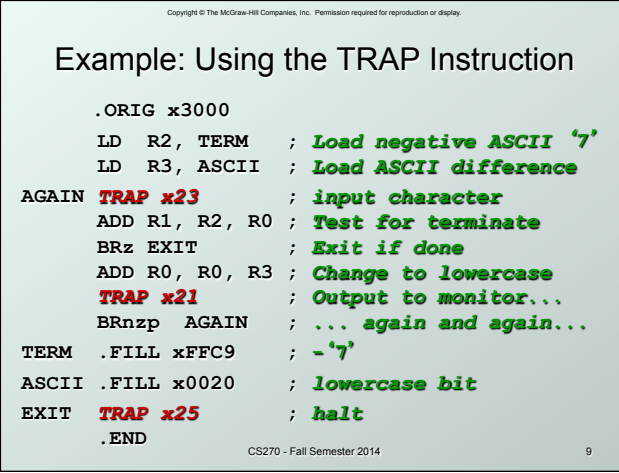

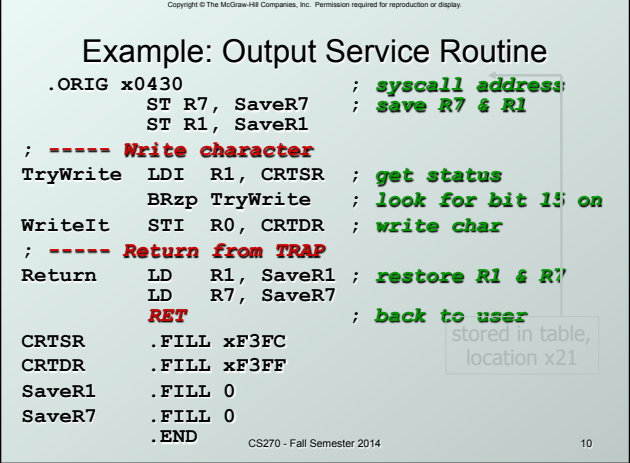

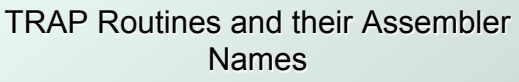

Copyright © The McGraw-Hill Companies, Inc. Permission required for ne

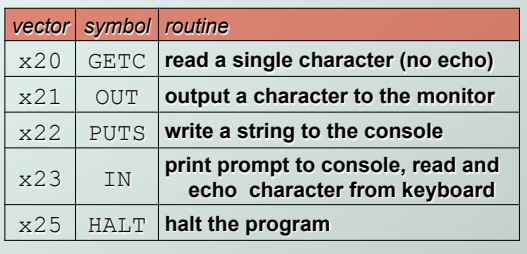

CS270 - Fall Semester 2014 11 11 11 12 12 13 14 15 16 17 17 18

Copyright © The McGraw-Hill Companies, Inc. Permission required for reproduction or display. Saving and Restoring Registers Must save the value of a register if: - Its value will be destroyed by service routine *and*   $\blacksquare$  We will need to use the value after that action. Who saves? caller of service routine? knows what it needs later, but may not know what gets altered by called routine called service routine? • knows what it alters, but does not know what will be needed later by calling routine

CS270 - Fall Semester 2014 12

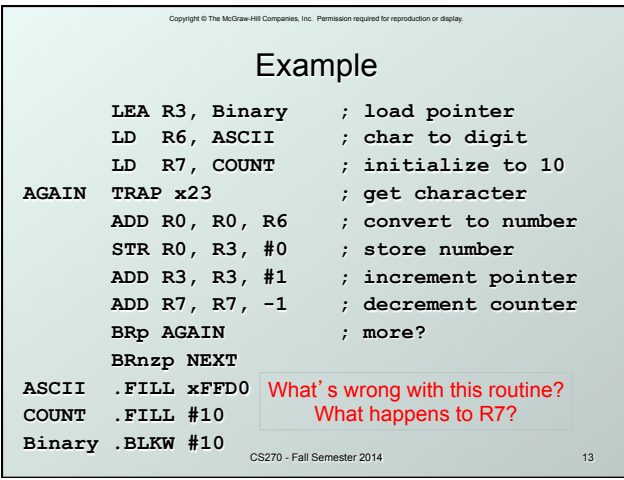

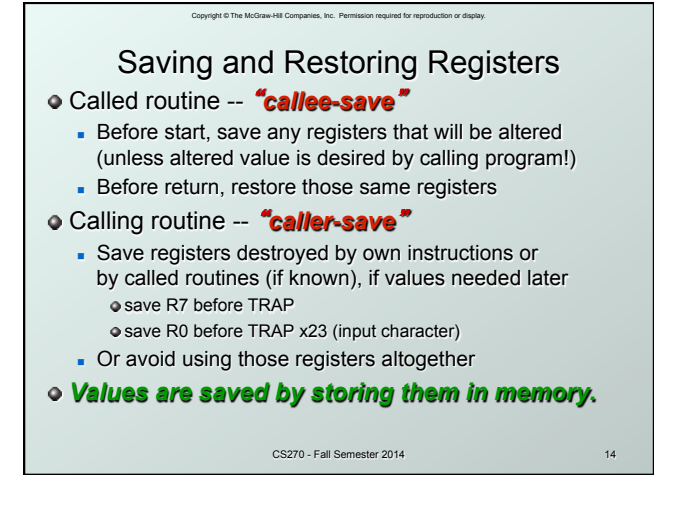

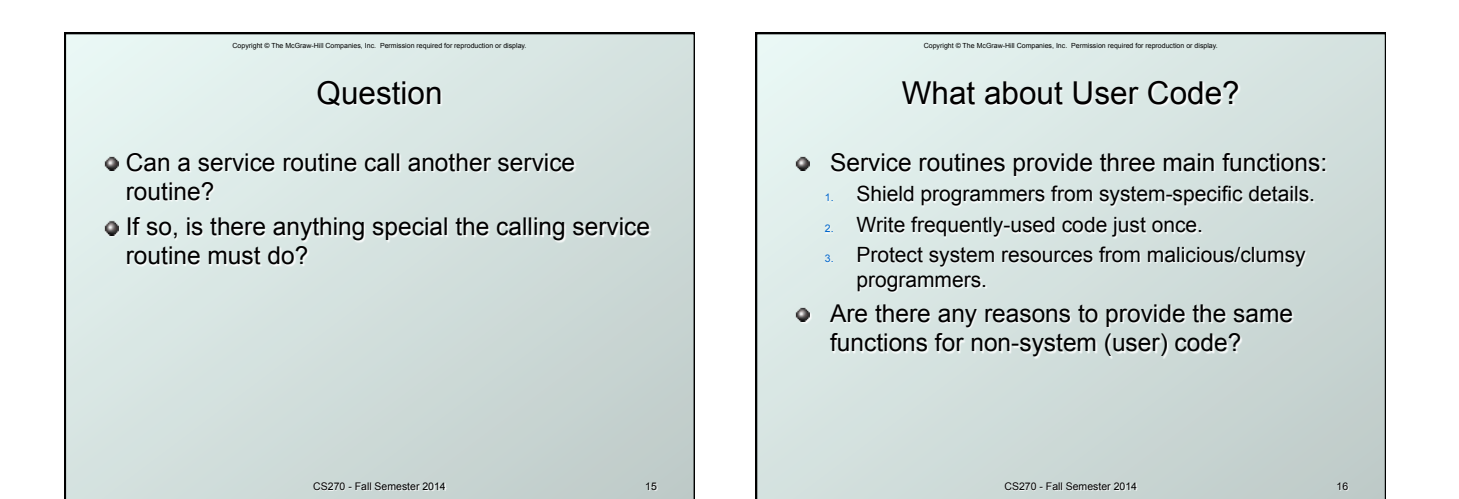

## Copyright © The McGraw-Hill Companies, Inc. Permission required for reproduction or display. **Subroutines**

- A subroutine is a program fragment that:
	- **.** lives in user space
	- $\blacksquare$  performs a well-defined task
	- is invoked (called) by another user program
	- returns control to the calling program when finished
- Like a service routine, but not part of the OS
	- not concerned with protecting hardware resources
	- no special privilege required
- Reasons for subroutines:
	- n reuse useful (and debugged!) code without having to keep typing it in
	- divide task among multiple programmers
	- CS270 Fall Semester 2014 17 **n** use vendor-supplied *library* of useful routines

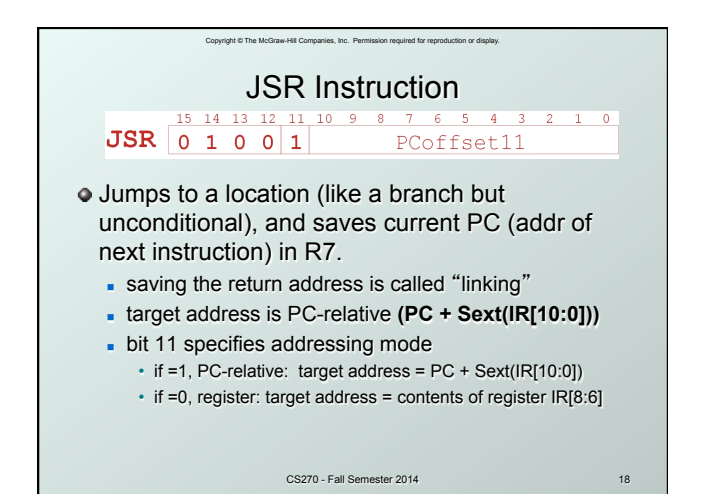

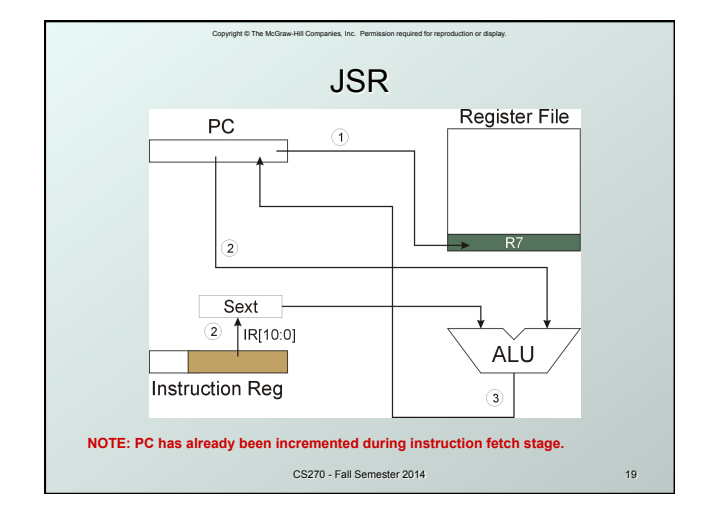

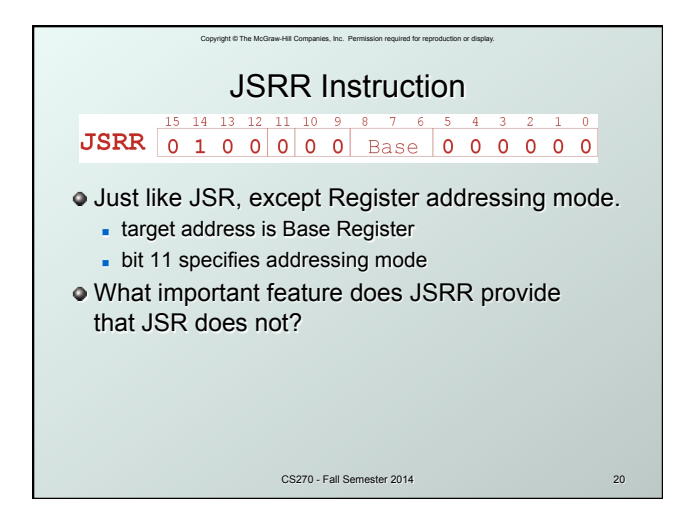

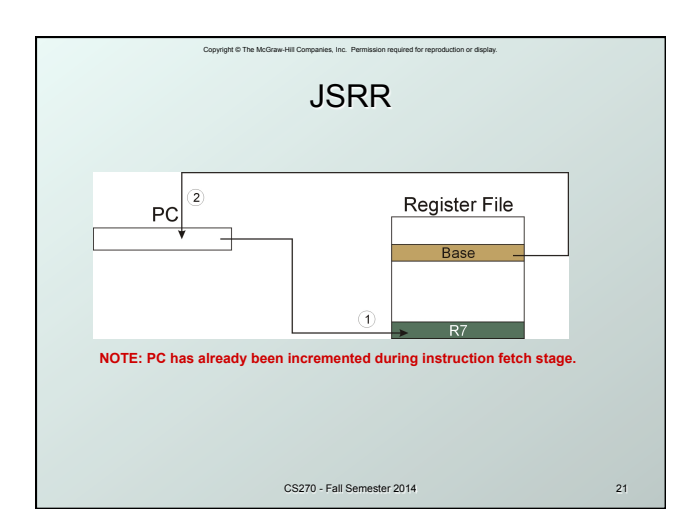

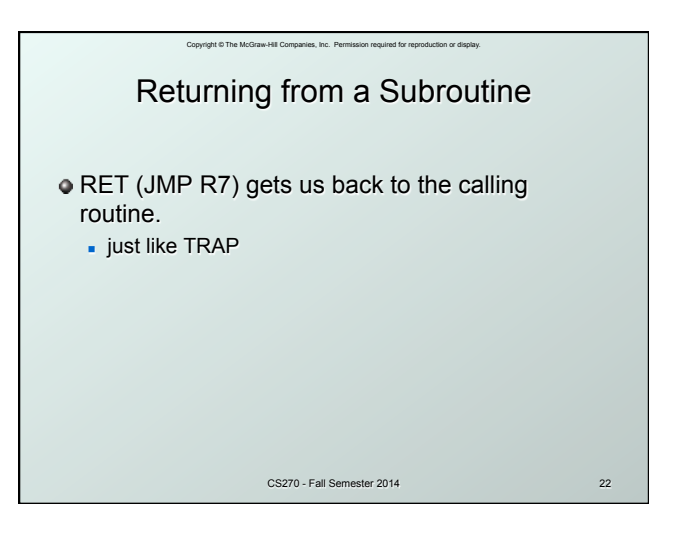

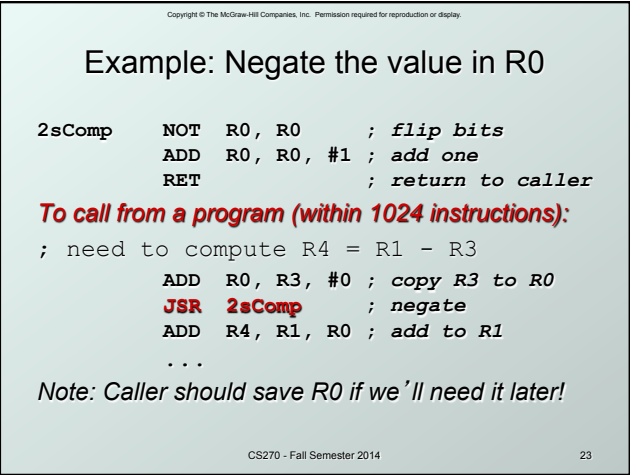

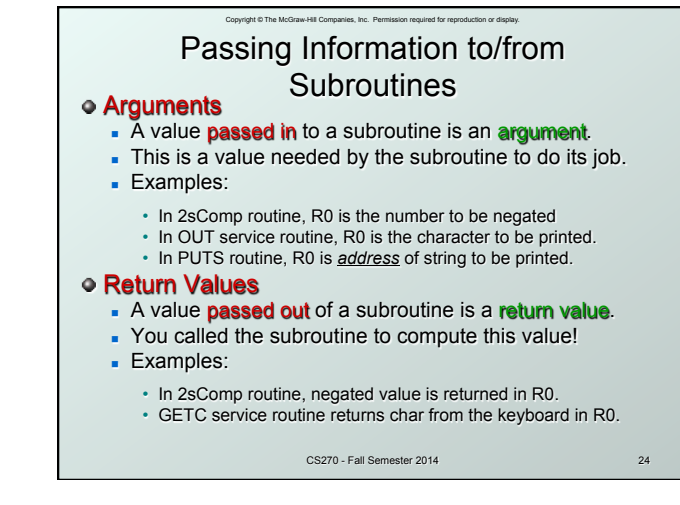

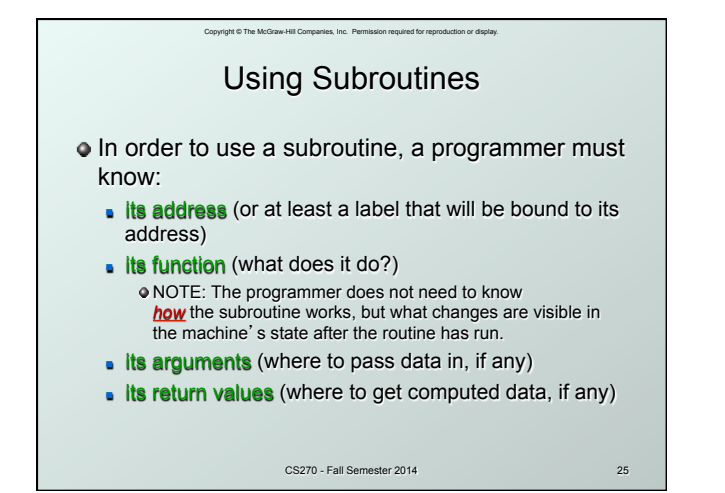

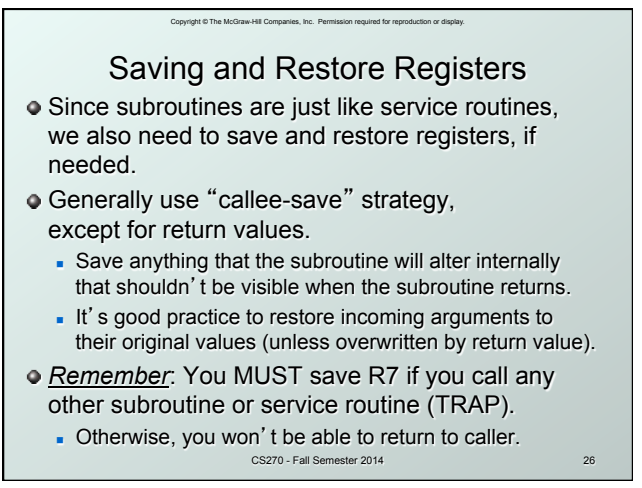

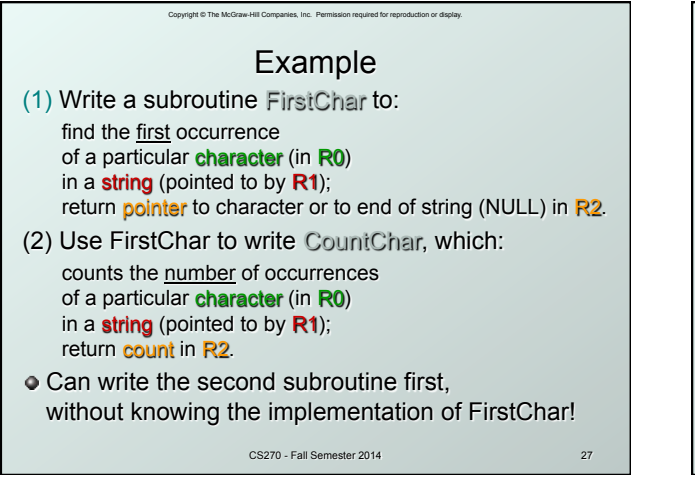

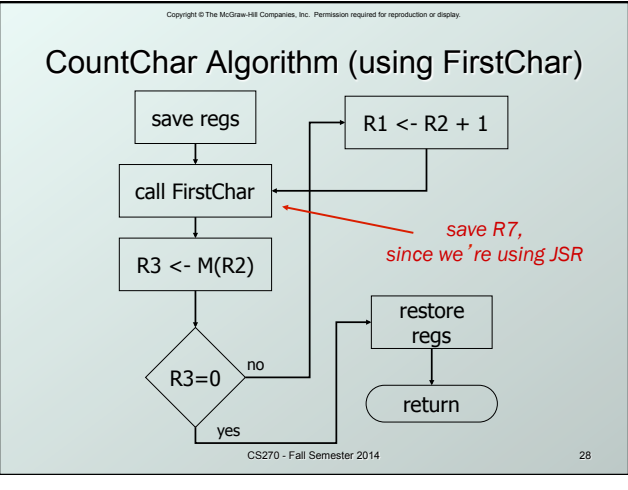

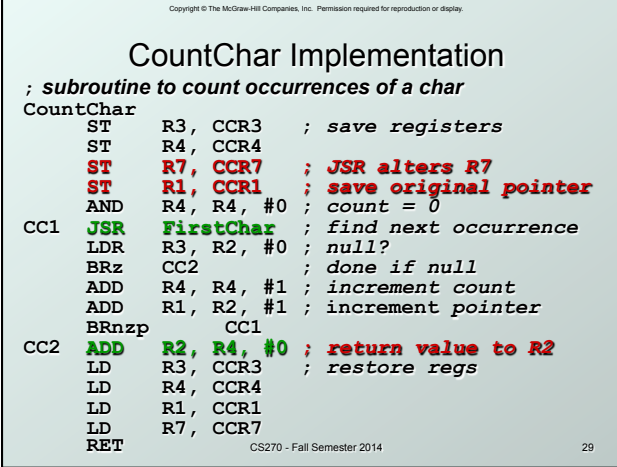

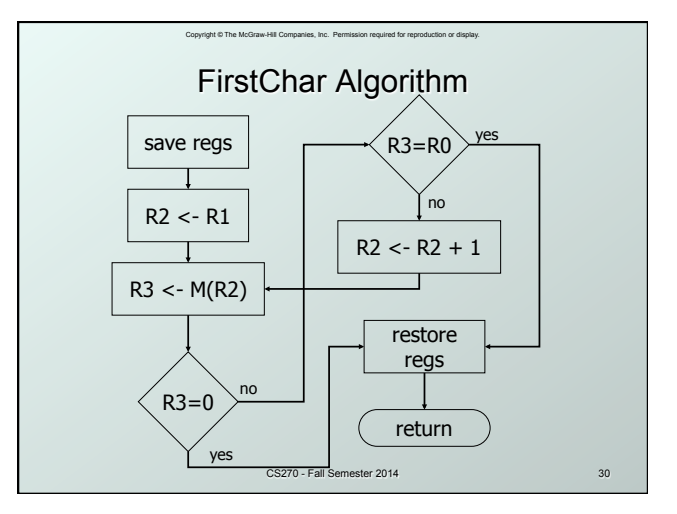

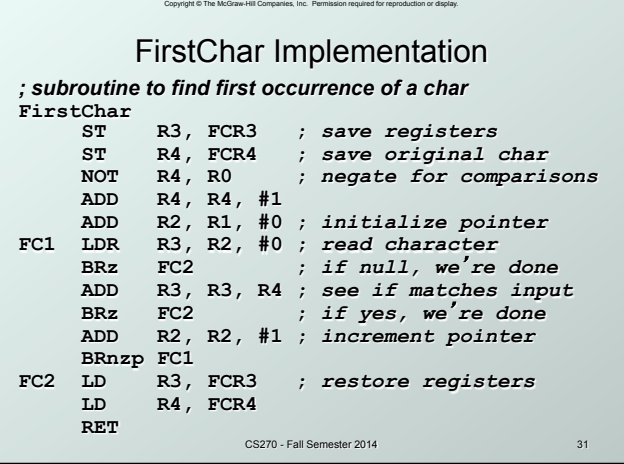

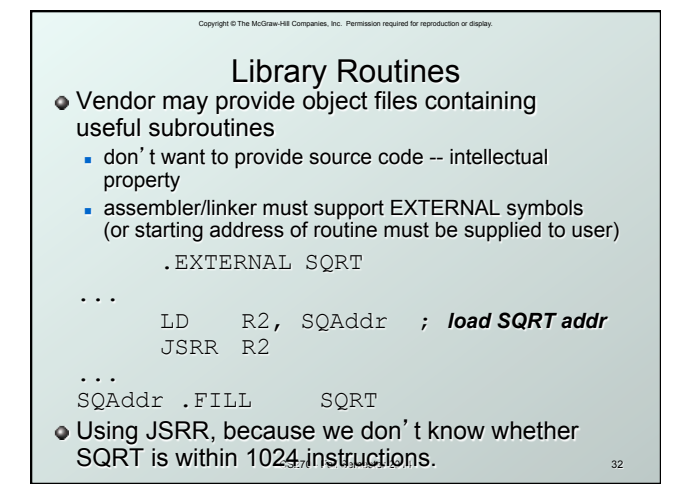